## 4-8. カンファレンス機能

## ・ カンファレンス機能の概要

- ¾ ITKarte では、医療従事者間でカンファレンス室を設け、討論することが可能です。
- ¾ カンファレンス室は、医療従事者会員であれば、どなたでも作成可能です。カンファレンス室を作成した医療 従事者が、そのカンファレンス室の管理者となります。
- ¾ 作成されたカンファレンス室に参加するには、カンファレンス室を作成した会員から、カンファレンス ID と、参 加用パスワードを開示してもらう必要があります。

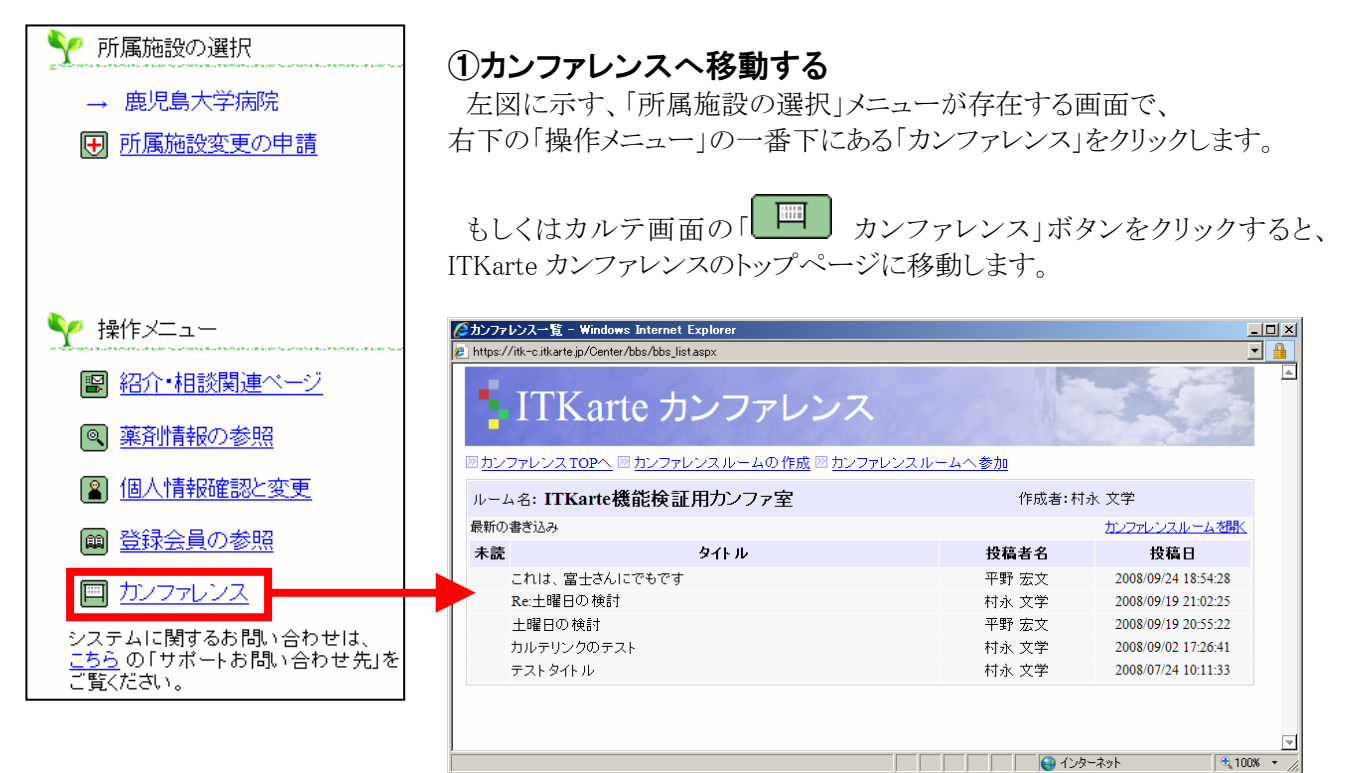

## ②カンファレンス室の作成

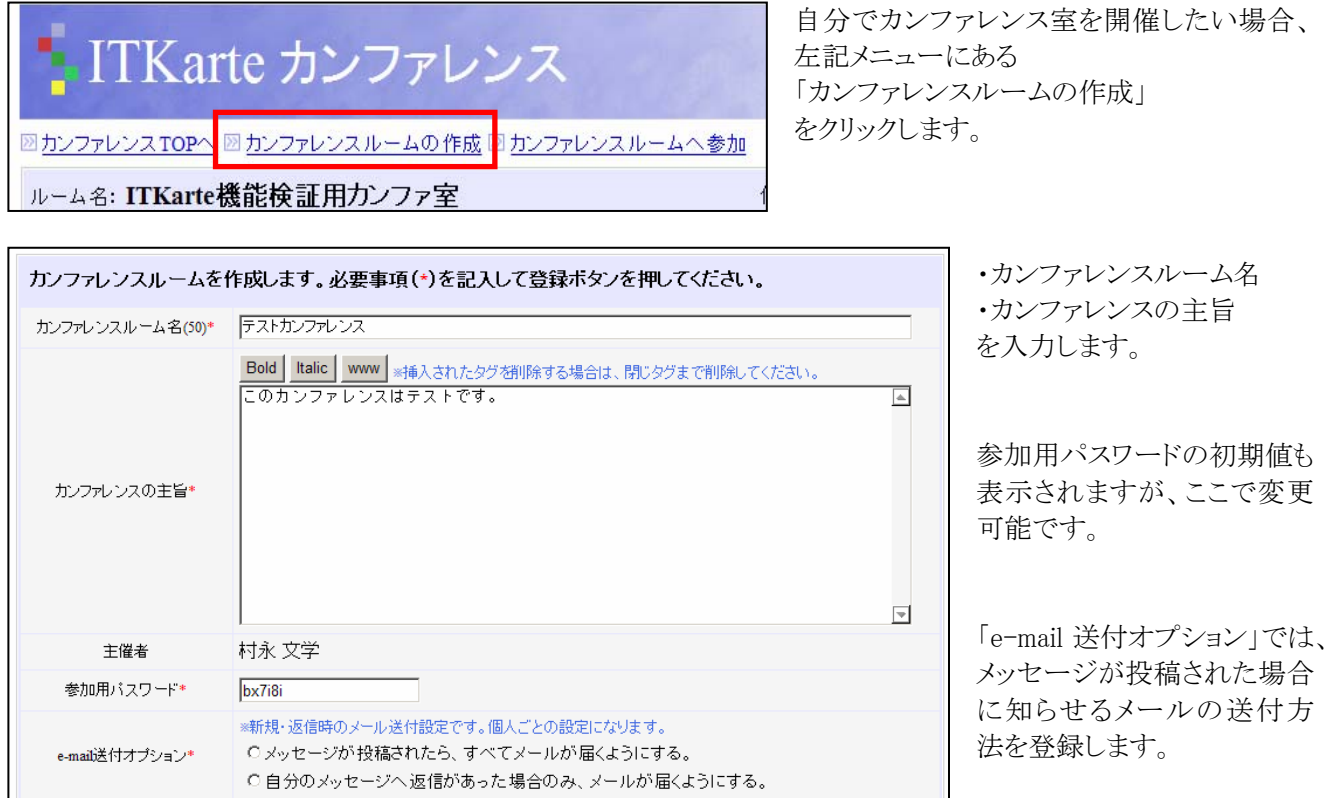

完了したら「確認する」ボタン をクリックします。

|確認する |